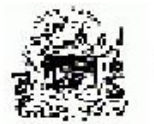

**GOVERNO DO ESTADO DA BAHIA** 

## AUTORIZAÇÃO DE FORNECIMENTO DE MATERIAL - AFM

QUANTIDADE

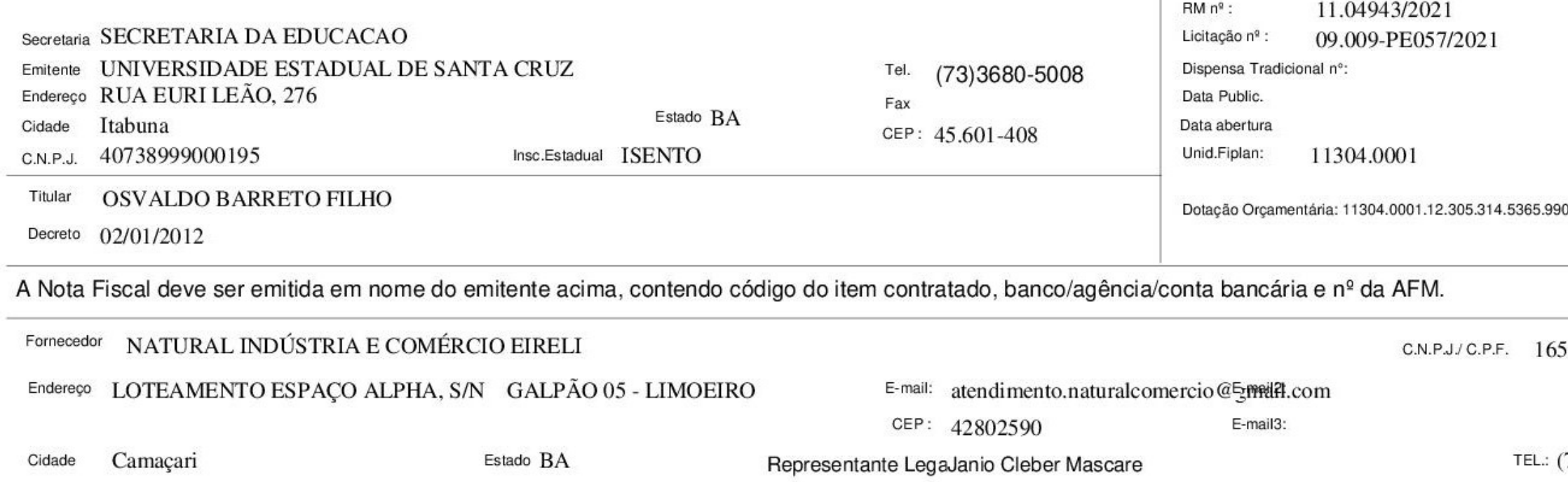

## ITEM ESPECIFICAÇÃO DO FORNECIMENTO

1 Cód. do Item: 85.40.00.00170681-0 Marca: MACIEZ 1.500,00  $P_{\rm C}$ 

15,0200 7 22.530.00 PAPEL, toalha, interfolhado, 02 dobras, com dimensoes minimas 21cm (largura) e minimo de 23cm e maximo 27cm (comprimento), com variacao de ate - 2% (dois por cento), 100% fibras celulosicas, nao reciclado, na cor branca. Embalagem contendo 1000 folhas com peso minimo de 1.400 gramas, podendo variar -2% do peso. As seguintes informacoes deverao ser impressas pelo fabricante, diretamente na embalagem que o produto esta condicionado: nome/CNPJ do fabricante. Nome do produto, data de fabricacao, numero do lote, composicao, peso. Endereco e telefone de contato, todos os dizeres na lingua portuguesa (Brasil). Criterios de conferencia e inspecao no recebimento: visual, por cheiro, tato e medicao. Deverao ser considerados para efeito de recebimento, os itens acondicionados em caixa, pacotes ou sacos.

**UM** 

VALOR UNITÁRIO DO ITEM INFERIOR AO VALOR REFERENCIAL DO BANCO DE PRECOS

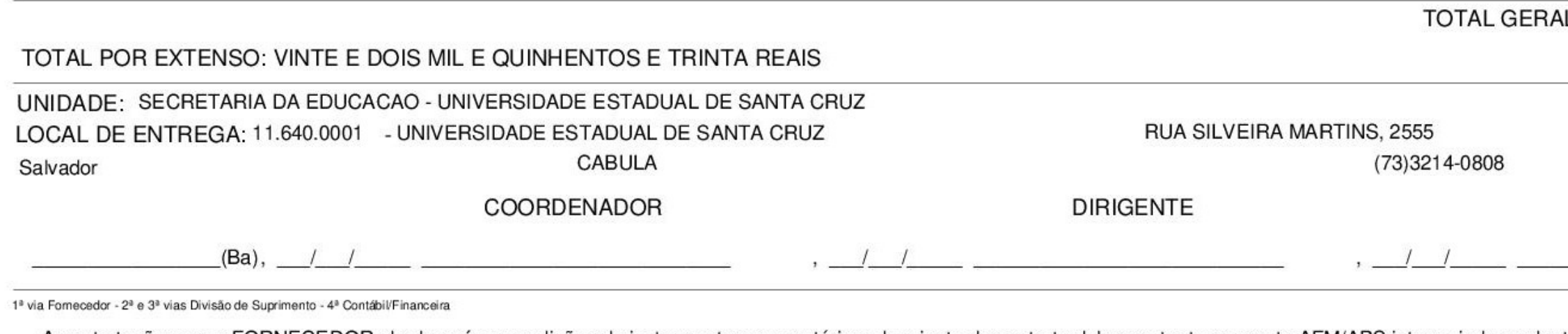

A contratação com o FORNECEDOR obedecerá as condições do instrumento convocatório e da minuta de contrato dele constante, que esta AFM/APS integra independentemente de transcrição.

 $\mathbf{1}$ Página AFM nº: 11.640.00056/2021 Geração 30/08/2021 Emissão 30/08/2021 Processo nº: 073.6798.2021.0019482-35 SRD nº: 11.304.0001.21.0000284-3 LID nº: 11.304.0001.21.0000120-6 INT n°  $\sim$ 0.33903000.0114000000.1

05715000136 Insc.Estadual 102.806.454

Insc.Municipal 0032410001

71) 3622-9100 Fax

PRECO UNITARIO PRECO TOTAL PRZ.ENTREGA

22.530.00

## **FORNECEDOR**

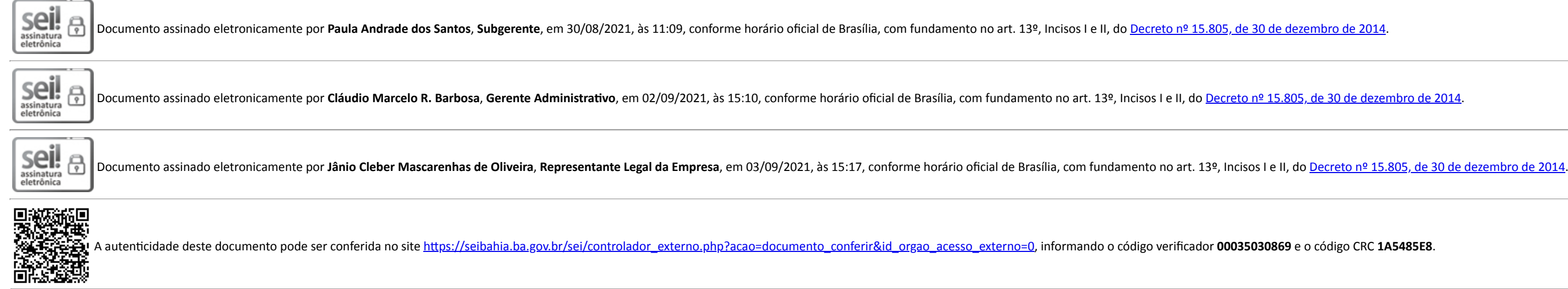

**Referência:** Processo nº 073.6798.2021.0019482-35 SEI nº 00035030869